# УДК 343.98 **СПЕЦИАЛЬНЫЕ ГРАФИЧЕСКИЕ ПРОГРАММЫ КАК ИНСТРУМЕНТ ТЕХНИКО-КРИМИНАЛИСТИЧЕСКОЙ ЭКСПЕРТИЗЫ ДОКУМЕНТОВ**

### © 2023 *А.В. Полякова, Я.А. Мартынова*

Национальный исследовательский Нижегородский государственный университет им. Н.И. Лобачевского

В связи с непрерывным развитием технологий подделки документов эксперту необходимы специальные знания в области компьютерной техники и программного обеспечения. Графический редактор – инструмент, позволяющий эффективно решать экспертные задачи по выявлению различных способов подделки документов. Целью научной статьи является анализ инструментов специальных графических программ и их применения на практике. Сформулированы возможности современного графического редактора, который позволяет выявить факт изменения первоначального содержания документа, установить методы нанесения реквизитов, понять, какие механизмы и методы применялись при выполнении штрихов, исследовать угасшие, выцветшие, залитые и удаленные тексты, разорванные и сожженные документы.

*Ключевые слова:* экспертиза документов, графические редакторы, подделка, первоначальное содержание, инструменты, параметры.

## *А.В. Полякова*

*Старший преподаватель кафедры судебной экспертизы юридического факультета Национального исследовательского Нижегородского государственного университета им. Н.И. Лобачевского*

### *Я.А. Мартынова*

*Студент кафедры судебной экспертизы юридического факультета Национального исследовательского Нижегородского государственного университета им. Н.И. Лобачевского*

В технико-криминалистическом исследовании документов нашли незаменимое применение компьютерные технологии, которые позволяют решать важнейшие экспертные задачи. Одним из направлений компьютеризации экспертной деятельности является использование специальных графических программ и редакторов. В 1963 году Айвен Сазерленд создал первый векторный графический редактор, поддерживавший базовые действия: перемещение, копирование и прочие. Также программу можно назвать первым графическим интерфейсом, причём она являлась таковой ещё до появления самого термина. С тех пор графические редакторы были модифицированы таким образом, что с помощью данного инструмента технико-криминалистическая экспертиза документов может решать целый ряд экспертных задач: выявить факт изменения первоначального содержания документа, установить методы нанесения реквизитов, понять, какие приемы и методы применялись при выполнении штрихов, исследовать угасшие, выцветшие, залитые и удаленные тексты, разорванные и сожженные документы.

Изучаемая тема актуальна по причине того, что неконтролируемый документооборот способствует активному росту незаконной деятельности. В условиях постоянного совершенствования инструментов подделки документов эксперту необходимо иметь особые навыки их распознания и исследования. В век совершенствования IT компьютерные графические программы позволяют эксперту значительно расширить свои возможности, решать задачи быстро и эффективно.

Описание использования графических программ в технико-криминалистическом исследовании документов требует и краткого изложения лежащей в их основе теории. Данная методика уже была достаточно полно исследована в работах Т.В. Аверьяновой, В.Д. Арсеньева, P.C. Белкина, В.Б. Вехова, А.И. Винберга, А.Ф. Волынского, В.Я. Колдина, Ю.Г. Корухова, В.И. Шиканова, В.И. Шляхова, A.A. Эйсмана, Н.П. Яблокова и других.

Работа с компьютерной графикой предполагает наличие разнообразных программ. Нельзя не заметить, что при кажущейся многоаспектности и обширности исследований выделено всего три вида компьютерной графики: растровой, векторной и трёхмерной. Глубокое и всестороннее рассмотрение различных аспектов компьютерной графики содержится в трудах В.Е. Васильева, где дается научное объяснение различий графики.

1. «Растровая графика редактирует с помощью растровых графических редакторов, <...> создается фотоаппаратами, сканерами, непосредственно в растровом редакторе.

2. Векторная графика – способ, <...> основанный на использовании элементарных геометрических объектов, таких как точки, линии, сплайны и многоугольники.

Трёхмерная (фрактальная) графика – раздел компьютерной графики, совокупность приемов и инструментов, предназначенных для изображения объёмных объектов»<sup>1</sup>.

Для обработки графических изображений применяют растровую графику, которая, по мнению И. И. Ереминой, обладает рядом преимуществ:

«высокая реалистичность изображений;

- тонкая передача цветов;

- возможность влияния на каждый пиксель изображения»<sup>2</sup>.

Научная литература выделяет два вида растстатические (Adobe ровых программ  $\equiv$ Photoshop, Canvas, Adobe Photo Paint, Paint Shop Pro) и динамические (AnimagicGIF, Photo GifAnimator).

В последние годы предпринимались попытки классификации программных средств в экспертной практике на «системы анализа и распознания изображений криминалистических объектов и программное обеспечение по улучшению качества изображений»<sup>3</sup> (специализированное криминалистическое программное обеспечение и адаптированное для решения судебно-экспертных задач). Наиболее распространенной в экспертной деятельности является растровая графика, адаптированная для решения судебноэкспертных задач, которая направлена на профессиональную обработку изображения.

Использование графических редакторов в технико-криминалистической экспертизе документов обусловлено наличием посторонних шумовых сигналов в объекте исследования, делаюших его слабовилимым. Для более полной характеристики рассматриваемого вопроса была изучена диссертация П.А. Четверкина, где слабовидимое изображение толкуется как «изображение, полезные элементы которого частично или полностью визуально не воспринимаются аппаратом зрения человека и не позволяют достоверно трактовать содержащуюся в нем информацию в целях правильного разрешения вопросов, стоящих перед следствием и судом»<sup>4</sup>. Таким образом, функционал графического редактора при решении экспертных задач заклю-

чается в доведении изображения до достаточного уровня его наглядности. П.А. Четверкин указывает также на важность использования цифровых инструментов, где используются «в качестве основных дифференцирующих принципов разделения полезного сигнала и фона яркостные и цветностные составляющие», и фильтрации, сущность которой заключается в «получении изображения фона с шумовыми элементами (изображение-фильтр), которое затем вычитается из первоначального изображения, таким образом приближая эксперта к решению задачи исследования»<sup>5</sup>.

Сейчас список графических редакторов постоянно растет, однако возможно выделить наиболее удобные и доступные графические редакторы: Corel Photo Paint, Photostyler и Adobe Photoshop. Главным отличием здесь является наличие или отсутствие специальных инструментов для редактирования рисунков. Лидирующее положение на современном рынке графических редакторов занимает компания Adobe, производство которой сопровождают постоянные обновления уже существующих программных пакетов.

Для технико-криминалистической экспертизы документов практическую ценность имеют инструменты, предоставляемые стандартными графическими редакторами (на примере Adobe Photoshop CS3):

- измерение углов наклона элементов, наложение изображений позволяет без изменения содержания самого изображения накладывать объекты, например оттиски печатей, и производить их сравнение:

– использование фотофильтров позволяет получить высококачественные изображения с различным тоном, насыщенностью, яркостью, резкостью и иными параметрами. Кроме того, возможно удаление шумовых сигналов (пятен, загрязнений, царапин). Как отмечает С.Е. Казакова, «проведенные эксперименты по фильтрации различных изображений при помощи программы Adobe Photoshop CS3 показали, что наилучший эффект получается, когда степень выделения контуров не превышает  $30\%$ ». Кроме того, автор указывает на то, что параметры насыщенности и тонов позволяют внести изменение в цветовое оформление изображения, что «весьма эффективно при выявлении дописок, исправлений в документах, восстановлении их содержания в случаях травления, зачеркивания или смывания записей, установлении хронологической последовательности нанесения пересекающихся штрихов, дифференциации красителей, при решении других аналогичных задач»<sup>6</sup>;

– работа с гистограммой, которая представлена графиком размещения цветовых пикселей, который позволяет подобрать правильные тона для стабилизации цветового восприятия изображения. По мнению В.Г. Дедкова, «если качество отсканированного изображения очень низкое, изучив гистограмму, можно определить, стоит ли вообще пытаться внести какие-то исправления или лучше получить это изображение заново»<sup>7</sup>.

Алгоритм использования графических редакторов при решении задач технико-криминалистической экспертизы документов можно представить в виде совокупности следующих этапов:

регистрация и ввод исследуемого изображения;

анализ полученного изображения;

конвертирование исследуемого изображения в необходимую цветовую модель;

разложение изображения на формирующие его каналы;

оценка информативности каждого канала изображения. Определение канала, содержащего полезный сигнал, и канала (-ов), несущего шумовую составляющую;

фильтрация и усреднение промежуточных изображений по выделяемым характеристикам;

повышение качества изображения, позволяющего улучшить восприятие полезной информации;

сохранение полученного изображения, вывод на материальный носитель.

Изучение возможностей графических редакторов в рамках технико-криминалистической экспертизы документов не может осуществляться исключительно на научной теоретической основе. Вышеизложенное подчеркивает необходимость обстоятельного рассмотрения вопроса на практике. Приведем примеры операций по улучшению качества изображения и выявления слабовидимых изображений.

*Вдавленность штрихов в толщину бумаги.* При исследовании вдавленных штрихов использовался инструмент «Слои > Новый корректирующий слой», в котором использовались настройки: черное/белое, яркость, контраст, уровни, насыщенность, кривые, экспозиция. Таким образом, слабовидимый текст «ТКЭД» за счет увеличения количества слоев стал видимым.

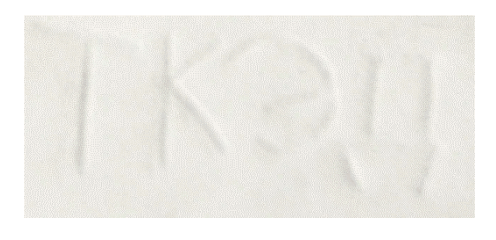

Рис. 1. Вдавленные штрихи до графической обработки

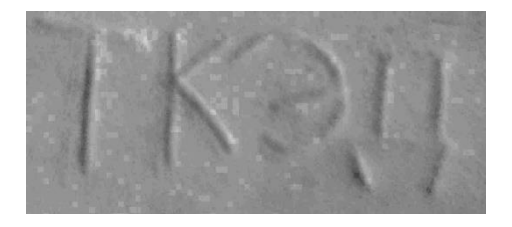

Рис. 2. Промежуточный результат графической обработки

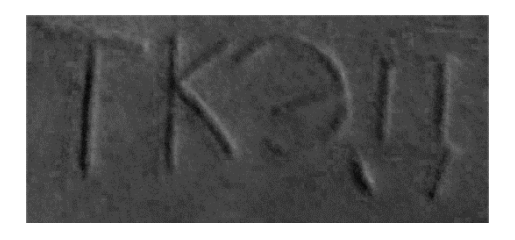

Рис. 3. Вдавленные штрихи после графической обработки

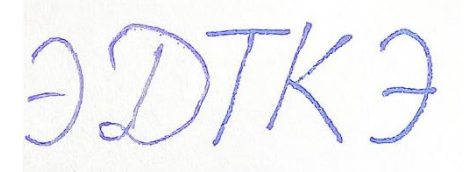

Рис. 4. Дописка до графической обработки

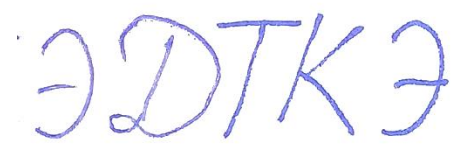

Рис. 5. Промежуточный результат графической обработки

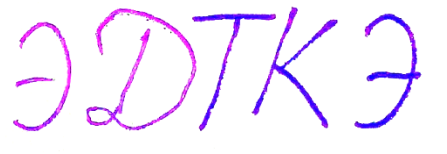

Рис. 6. Дописка после графической обработки

*Изменение первоначального содержания с помощью дописки.* При исследовании элементов дописки использовался инструмент «Коррекция». Уменьшив контрастность и насыщенность изображения, в промежуточном варианте наблюдаем различную фактуру штрихов. С помощью настроек «Выборочная коррекция цвета» повышена насыщенность красного цвета. Таким образом, штрихи дописки не содержали столько красных пикселей, сколько первоначальные штрихи..

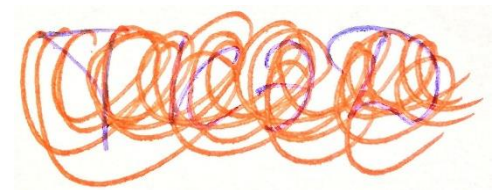

Рис. 7. Зачеркнутые штрихи до графической обработки

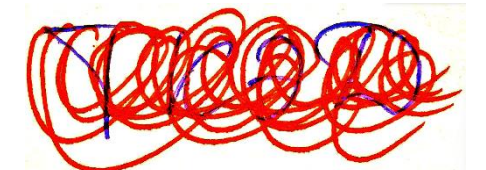

Рис. 8. Промежуточный результат графической обработки

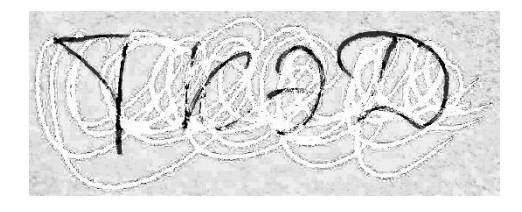

Рис. 9. Зачеркнутые штрихи после графической обработки

*Установление первоначального содержания зачеркнутого текста.* При исследовании зачеркнутых записей использовался инструмент «Коррекция». Промежуточный вариант достигнут за счет повышения яркости, насыщенности и контрастности. Инструмент «Черно-белый» с помощью пипетки позволил выделить красный цвет. Таким образом штрихи черного цвета стали видимы.

В результате изучения теоретической базы, представленной трудами ученых, и практической реализации метода использования графического редактора Adobe Photoshop следует от-

\_\_\_\_\_\_\_\_\_\_\_\_\_\_\_\_\_\_

метить значимость данного инструмента для решения задач технико-криминалистической экспертизы документов. При производстве технико-криминалистической экспертизы документов эксперт применяет те возможности редактора, которые позволяют ему решить быстро и эффективно стоящие перед ним задачи. Специалист, применяющей редактирующую программу, должен не только четко понимать, по каким именно параметрам изображение нуждается в коррекции, но и знать, что из себя представляют эти характеристики.

#### *Библиографический список*

1. Васильев В.Е., Морозов А.В. Компьютерная графика [Текст]: Учебное пособие / В.Е. Васильев, А.В. Морозов. – СПб.: СЗТУ, 2005. – 102 с.

2. Дедков В.Г. Настольная книга мастера Adobe Photoshop [Текст] / В.Г. Дедков. – М.: Компьютер-Пресс, 2001. – 224 с.

3. Еремина И.И. Программы создания рисунков, анимаций и видеофильмов. Технология обработки графической информации [Текст]: Учебное пособие для вузов / И.И. Еремина. – Елабуга: ЕГПУ, 2007. – 84 с.

4. Казакова С.Е., Беева Т.А. Использование компьютерных технологий при технико-криминалистическом исследовании документов [Текст] / С.Е. Казакова, Т.А. Беева // Вестник Волгоградской академии МВД России. – 2009. – № 4 (11). – С. 73–78.

5. Четверкин П.А. Методы цифровой обработки слабовидимых изображений при технико-криминалистическом исследовании документов [Текст]: автореф. дис. … канд. юрид. наук: 12.00.09 / П.А. Четверкин. – М., 2009. – 27 с.

6. Четверкин П.А. Современные возможности исследования слабовидимых изображений при технико-криминалистическом исследовании документов [Текст] / П.А. Четверкин // Вестник Московского университета МВД России. – 2011. – № 8. – С. 198–201.

<sup>&</sup>lt;sup>1</sup> Компьютерная графика: Учебное пособие / В.Е. Васильев, А.В. Морозов. СПб.: СЗТУ, 2005. С. 36.

<sup>&</sup>lt;sup>2</sup> Еремина И.И. Программы создания рисунков, анимаций и видеофильмов. Технология обработки графической информации: Учебное пособие для вузов. Елабуга: ЕГПУ, 2007. С. 5.

<sup>3</sup> Четверкин П.А. Методы цифровой обработки слабовидимых изображений при технико-криминалистическом исследовании документов: автореф. дис. … канд. юрид. наук: 12.00.09. М., 2009. С.16.

<sup>4</sup> Четверкин П.А. Современные возможности исследования слабовидимых изображений при технико-криминалистическом исследовании документов // Вестник Московского университета МВД России. 2011. № 8. С. 199.

<sup>5</sup> Четверкин П.А. Методы цифровой обработки слабовидимых изображений при технико-криминалистическом исследовании документов: автореф. дис. … канд. юрид. наук: 12.00.09. М., 2009. С. 13–14.

 $6$  Казакова С.Е., Беева Т.А. Использование компьютерных технологий при технико-криминалистическом исследовании документов // Вестник Волгоградской академии МВД России. 2009. № 4 (11). С. 76.

<sup>&</sup>lt;sup>7</sup> Дедков В.Г. Настольная книга мастера Adobe Photoshop. М.: КомпьютерПресс, 2001. С. 176.

### **SPECIAL GRAPHIC PROGRAMS AS A TOOL FOR TECHNICAL AND FORENSIC EXAMINATION OF DOCUMENTS**

*A.V. Polyakova*

*Senior Lecturer of the Department of Forensic Examination of the Law Faculty of the Lobachevsky State University of Nizhny Novgorod*

#### *Ya.А. Martynova*

*Student of the Department of Forensic Examination of the Law Faculty of the Lobachevsky State University of Nizhny Novgorod*

Due to the continuous development of document forgery technologies, an expert needs special knowledge in the field of computer hardware and software. A graphical editor is a tool that allows you to effectively solve expert tasks to identify various methods of document forgery. The purpose of the scientific article is to analyze the tools of special graphic programs and their application in practice. Thus, the capabilities of a modern graphic editor have been formulated, which makes it possible to identify the fact of a change in the original content of a document, to establish methods for applying details, to understand what mechanisms and methods were used when making strokes, to study faded, faded, flooded and deleted texts, torn and burned documents.

*Keywords:* examination of documents, graphic editors, forgery, original content, tools, parameters.